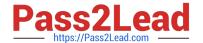

# C9530-272<sup>Q&As</sup>

IBM WebSphere Message Broker V8.0 Solution Development

## Pass IBM C9530-272 Exam with 100% Guarantee

Free Download Real Questions & Answers PDF and VCE file from:

https://www.pass2lead.com/c9530-272.html

100% Passing Guarantee 100% Money Back Assurance

Following Questions and Answers are all new published by IBM Official Exam Center

- Instant Download After Purchase
- 100% Money Back Guarantee
- 365 Days Free Update
- 800,000+ Satisfied Customers

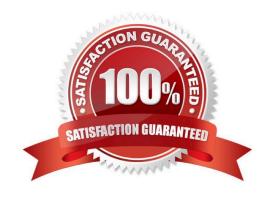

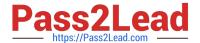

#### **QUESTION 1**

A bank uses an online system to handle currency transactions, sent via MQ messaging. To avoid multiple database lookups to obtain the latest currency exchange rates, the rates are loaded into shared variables the first time the flow is executed. Periodic updates to the shared variables are made using a control message. As the volume of transactions increases, it is realized that a single instance of the flow can no longer cope, and so the solution developer is asked to investigate ways to increase throughput. How can the solution developer increase the message throughput?

- A. Define multiple instances of the flow on the BAR file.
- B. Deploy the flow to multiple execution groups.
- C. Deploy multiple instances of the flow in different schemas.
- D. Deploy the flow to a second broker and use MQ Clustering to redistribute these messages.

Correct Answer: A

#### **QUESTION 2**

A company has implemented the following message flow to process orders received:

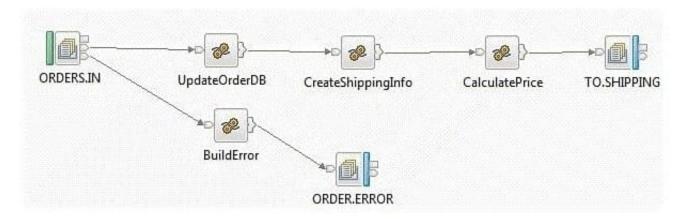

The ORDERS.IN node has the Transaction mode set to Yes.

When a failure occurs in the CalculatePrice node it is noticed that the database updates performed in the UpdateOrderDB node are not rolled back. How should the solution developer modify the flow in order to rollback the database updates in the event of a failure?

- A. Add a Throw node following ORDER.ERROR.
- B. Change the Transaction mode of ORDERS.IN to Automatic.
- C. Set the Throw exception on database error property on UpdateOrderDB.
- D. Insert a TryCatch node between UpdateOrderDB and CreateShippingInfo to handle the error.

Correct Answer: A

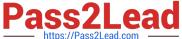

#### **QUESTION 3**

Due to a configuration change, the solution developer must restart one of the message flows. How can the solution developer do this?

- A. Issue command masireload
- B. Issue command masistartmsgflow
- C. Use the Reload menu item from the Toolkit.
- D. Use the Reload menu item from the Message Broker Explorer.

Correct Answer: A

### **QUESTION 4**

An international fund transfer acknowledgement message having the below format is to be validated, before being sent to the payment gateway.

```
{1:F011BMADEF0AXXX0000000000} {2:I1031BMADEF0AXXXN} {3:{108:103
                                                                     0003ACK
                                                                                }}{4:
:20:16x
:23B:SPAY
:32A:001118USD3,34
:33B:USD3,34
:50A:/34x
CHASUS33
:59:/34x
4X35x
:71A:BEN
:71F:USD1,34
:77B:35x
2 X 3 5 x
-}
```

A solution developer has to implement a message validator for these transactions. What message domain should the solution developer use to do so?

- A. MIME
- B. MRM-TDS
- C. MRM-CWF
- D. DataObject

Correct Answer: B

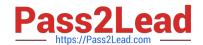

#### https://www.pass2lead.com/c9530-272.html

2024 Latest pass2lead C9530-272 PDF and VCE dumps Download

#### **QUESTION 5**

A school website needs to retrieve student records from its PeopleSoft system. The broker needs to be configured to utilize PeopleSoft JAR files. How should the solution developer implement this requirement?

- A. Place the PeopleSoft provided files on the broker runtime file system and run: mqsichangebroker -I -v
- B. Place the PeopleSoft provided files on the broker runtime file system and run: mqsichangeproperties -c EISProviders -o PeopleSoft -n jarsURL -v
- C. Configure the broker to use the files that came with the installation and run: mqsichangeproperties -c EISProviders -o PeopleSoft -n jarsURL -v \adapters\prereqs\jars
- D. Configure the application to use the relevant JAR files by adding external dependencies to the message broker application in the Toolkit during development. The Toolkit will bundle these JAR files within the Broker Archive (BAR) file for deployment.

Correct Answer: B

C9530-272 PDF Dumps

C9530-272 Practice Test

C9530-272 Study Guide